## Encompass*®* Quick Reference Guide Configure and Use Delivery Conditions in Encompass Investor Connect

If you work with a partner who has enabled the delivery conditions workflow in Encompass Investor Connect, designated Encompass users can manage these conditions by importing them into Encompass and, after the conditions have been addressed, sending them back to the partner electronically via Encompass Investor Connect. Before Encompass users can work with these features, your Encompass administrator must configure the delivery condition workflow for the partner and provide personas with permission to perform specified condition management tasks.

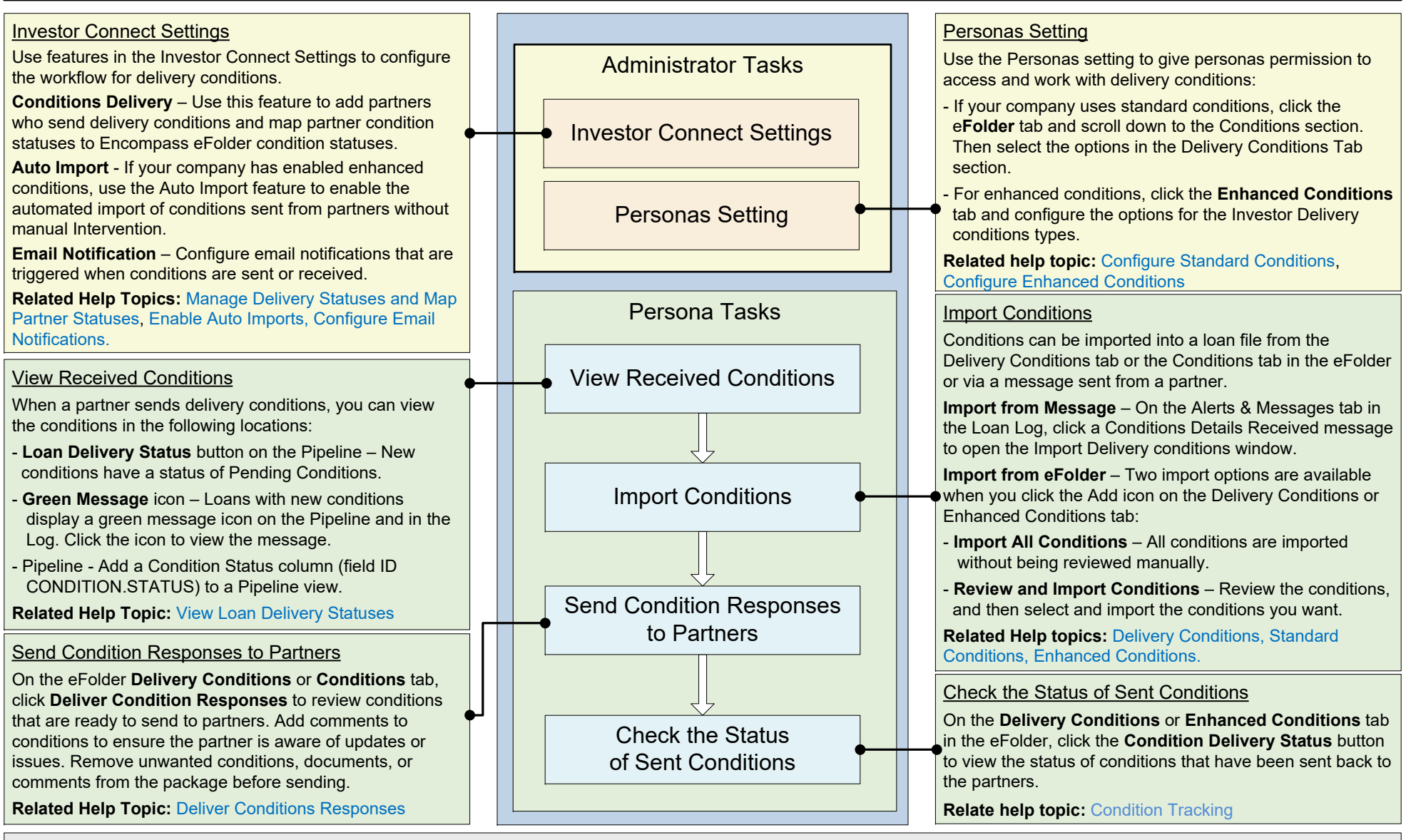

Detailed Instructions for configuring and using these features are available in the *Encompass Investor Connect Lender User's Guide* and in the Encompass Investor Connect online help topics listed in each section above. The online help is available at [https://help.elliemae.com/documentation/investor-connect/Content/InvestorConnect/Welcome.htm.](https://help.elliemae.com/documentation/investor-connect/Content/InvestorConnect/Welcome.htm)

© 2021 ICE Mortgage Technology. All rights reserved. Encompass® and the ICE Mortgage Technology logos are trademarks or registered trademarks of ICE Mortgage Technology or its subsidiaries. Other company and product names owners. Rev. 12/11/2021